## **Dynamika objektů**

#### Karel Richta a kol.

katedra počítačů FEL ČVUT v Praze

Přednášky byly připraveny s pomocí materiálů, které vyrobili Ladislav Vágner, Pavel Strnad

© Karel Richta , Martin Hořeňovský, Aleš Hrabalík, 2016

#### Programování v C++, A7B36PJC 03/2016, Lekce 5

<https://cw.fel.cvut.cz/wiki/courses/a7b36pjc/start>

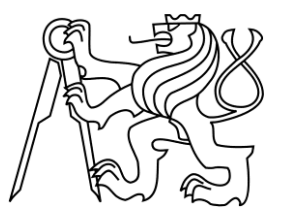

# **Třídy a jejich instance**

- Objekty s podobnými vlastnostmi sdružujeme do tříd.
- Příslušnost objektu do třídy vyjadřujeme tvrzením, že objekt je instancí dané třídy (termíny objekt a instance třídy jsou synonyma).
- Třída je "forma" na vytváření svých instancí.
- Třída je zobecněný klasický datový typ:
	- Vedle množiny hodnot definuje i množinu přípustných operací nad těmito hodnotami - třída definuje vlastnosti a schopnosti svých instancí.

# **Základní pilíře OOP**

- **Zapouzdření** (kód je pohromadě se zpracovávanými daty):
	- Uživatel nespoléhá na detaily implementace.
	- Zvýšení bezpečnosti a robustnosti, zamezení nekorektního použití.
	- Usnadnění budoucích modifikací.
	- Objekt může obsahovat jiné objekty.

#### • **Polymorfismus**

- Volání metody na objektu je poslání zprávy, že chceme něco vykonat.
- Objekt sám rozhodne, jak na zprávu zareaguje.
- Objekty různých typů mohou na stejnou zprávu reagovat různě.

#### • **Dědičnost**:

- Tvorba nových tříd na základě stávajících disciplinovaným způsobem.
- Mohu přidat data a metody, případně měnit existující metody.

## **Zásobník**

- Zásobník (stack) je abstraktní datový typ, který umožňuje vkládání a odebírání hodnot, přičemž naposledy vložená hodnota se odebere jako první.
- Zásobník je paměť typu LIFO (zkratka z angl. last-in first-out, poslední dovnitř, první ven).

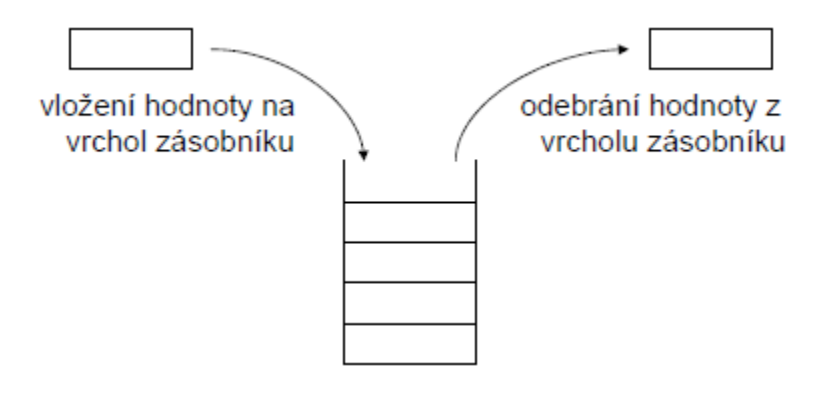

- Základní operace:
	- vložení hodnoty na vrchol zásobníku, v angličtině obvykle push
	- odebrání hodnoty z vrcholu zásobníku, v angličtině obvykle pop
	- test na prázdnost zásobníku, v angličtině obvykle is\_empty

# **Deklarace třídy a definice metod**

}

```
using zas typ = int;
```

```
class zasobnik {
public:
    zasobnik(int max_prvku);
    zas_typ vezmi();
    void vloz(zas_typ prvek);
    bool je prazdny();
```

```
zasobnik::zasobnik(int max_prvku) {
   max velikost = max prvku;
   aktualni\_pozice = 0;prvky = new zas type[max];
```

```
private:
    int max_velikost;
    int aktualni_pozice;
    zas typ* prvky;
```
bool zasobnik::je\_prazdny() { return aktualni\_pozice == 0; }

};

# **Datové položky, metody, viditelnost**

- Datové položky třídy popisují stav objektu.
- Metody určují povolené operace nad objektem.

K určení přístupu ke členským datům a metodám slouží :

- **Private** (soukromé) pouze členské metody daného objektu mohou přistoupit k položkám.
- **Protected** (chráněné) jako private, přístup ale mají také členské metody tříd, které z této třídy dědí.
- **Public** (veřejné) položky jsou přístupné ze všech míst v programu, přes identifikátor objektu a tečkovou notaci.

Výchozí viditelnost je private pro třídy (class) a public pro struct.

```
int main() {
   zasobnik z;
   //z.aktualni_pozice == 0; // nelze
   z.je_prazdny(); // OK
   //z.prvky[0] = 1; // nelsez.vloz(1); // OK
   return 0;
}
```
# **Členské metody třídy**

- V deklaraci třídy se uvádějí deklarace členských metod.
- Členské metody mohou přistupovat k datům i ostatním metodám, bez ohledu na jejich viditelnost.
- Členské metody s viditelností **public** tvoří veřejné rozhraní třídy a jsou přístupné ze všech částí programu.
- Metody, které nechceme zpřístupňovat, mají viditelnost **private**.
- Členské metody v části **private** jsou přístupné pouze z ostatních členských metod (jedná se o pomocné funkce).
- Metody třídy jsou zodpovědné za udržení invariant třídy.

```
void zasobnik:: vloz (zas typ prvek) {
   if (aktualni_pozice == max_velikost) {
      std::cerr << "Vkladam do plneho zasobniku\n";
      exit(1); // Ošklivé, ale snadné řešení
   }
   prvky[aktualni_pozice++] = prvek;
}
bool zasobnik::je_prazdny() {
   return aktualni_pozice == 0;
}<sup>2</sup>
```
## **Vložené členské metody (definice v deklaraci)**

- Metoda může být v těle třídy nejen deklarována, ale i definována.
- Takové metodě se říká vložená (inline) a její obsah je obvykle vložen přímo do místa volání. (Není to ale zaručeno.)
- Používá se pro funkce, kde cena za volání funkce je blízká ceně jejího provedení. (A tudíž jejím vložením do místa volání dojde k signifikatnímu urychlení běhu programu.)
- Tohoto se dá docílit i použitím klíčového slova inline v místě definice funkce.

```
class zasobnik {
public:
    zasobnik(int max prvku);
    bool je prazdny() {
        return aktualni pozice == 0;
    }
};
// Stejné, jako:
inline bool zasobnik::je prazdny() {
    return aktualni pozice == 0;
}
```
#### **Konstruktor**

- Konstruktor je metoda, která vytvoří instanci třídy a nastaví její invarianty.
- Jmenuje se stejně jako třída a nemá návratový typ.
- Může být přetížena jako standardní funkce (metoda).
- Specifické signatury mají specifické jméno:
	- **T()** tzv. default (základní) konstruktor,
	- **T(const T&)** tzv. copy (kopírující) konstruktor,
	- **T(T&&)** tzv. move (přesunující) konstruktor,
	- Více viz později.
- Konstruktor je volán vždy při vytvoření objektu.
- Konstruktor je volán pouze při vytvoření objektu.

## **Příklad**

```
class zasobnik {
public:
   zasobnik(int max_prvku);
...
private:
   int max_velikost;
   int aktualni pozice;
   zas typ* prvky;
};
int main() {
    zasobnik z1(100); // do zásobníku z1 se vejde 100 prvků
    zasobnik z2(10); // do zásobníku z2 se vejde 10 prvků
}
zasobnik::zasobnik(int max prvku) {
    max_velikost = max_prvku;
    aktualni pozice = 0;
    prvky = new zas_typ[max_velikost];
}
```
# **Konstruktor – inicializační sekce**

- Probíhá před vykonáním těla konstruktoru.
- Umožňuje přímou inicializaci členských proměnných, důležité například pro konstantní proměnné a reference.
- Jednotlivé proměnné se inicializují v pořadí, v jakém jsou zmíněny v definici, ne v pořadí v jakém jsou zmíněny v inicializační sekci.
- Přímá inicializace členských dat.
- Další využití je předání argumentů konstruktoru rodiče.
- Doporučujeme v inicializační sekci inicializovat všechny proměnné, které se dají.

```
zasobnik::zasobnik(int max prvku) :
   max_velikost(max_prvku), aktualni_pozice(0),
   prvky(new zas typ[max velikost])
    {}
```
# **Základní konstruktor (default)**

- Základní konstruktor je automaticky vytvořen překladačem, pokud uživatel nevytvořil žádný jiný konstruktor.
- Pokud to jde, doporučujeme ho vždy vytvořit. Pokud uživatel vytvořil jiný konstruktor, měl by vytvořit i základní konstruktor.
- Nebere žádné argumenty, ale může používat implicitní hodnoty argumentů.

```
class zasobnik {
public:
    zasobnik(int max prvku = 20);
    ...
};
int main() {
    zasobnik z1; // do zasobniku se vejde 20 prvku
}
```
# **Přetížení konstruktorů**

- Konstruktory lze přetěžovat, musí se ale poznat, který se má vyvolat.
- Pokud vytvořím vlastní variantu konstruktoru, překladač nevytvoří základní.
- Pro složitější třídy je radno vždy vytvořit základní konstruktor.
- Základní konstruktor lze řešit jako variantu konstruktoru s implicitními argumenty.

```
struct vec3 {
    int x, y, z;vec3(): x(0), y(0), z(0) {}
   vec3(int x, int y): x(x), y(y), z(0) {}
   vec3(int x, int y, int z): x(x), y(y), z(z) {}
};
int main() {
   vec3 v1; // Nulový vektor
   vec3 v2(1, 2); // Varianta s dvěmi argumenty
   vec3 v3(1, 2, 3); // Varianta s třemi argumenty
}
```
### **Destruktor**

- Destruktor je inverzní funkce ke konstruktoru, stará se o zrušení invariant.
- Jeho signatura je vždy ~T(), pro dané T může existovat pouze jeden.
- Pokud není explicitně definován, kompilátor ho doplní.
- Pro každé provedení konstruktoru se někdy musí provést destruktor.
	- Pokud k tomu nedojde, je to chyba.

```
class zasobnik {
    ...
public:
    \simzasobnik() {
         delete[] prvky;
    }
};
```
### **Destruktor**

- Destruktor nelze volat explicitně v programu.
- Je volán při ukončení platnosti objektu:
	- Globální nebo statický objekt na konci programu.
	- Dynamický objekt řídí uživatel (operátory new a delete).
	- Automatický objekt ukončen na konci bloku, kde byl definován.

```
class zasobnik {
    ...
public:
    ~zasobnik();
};
zasobnik::~zasobnik() {
    delete[] prvky;
}
```
# **K čemu to všechno je?**

- Jak jsme si již řekli, automatické proměnné žijí na zásobníku.
- Programový zásobník funguje podobně jako klasické LIFO.
- Ve chvíli definice proměnné se spustí její konstruktor a po jeho proběhnutí je uložena na zásobník.
- Ve chvíli kdy skončí blok, je každá proměnná v něm definovaná vytažena ze zásobníku a je zavolán její destruktor.
- Toto probíhá zcela automaticky!

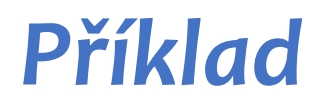

<p[říklad](PJC-6-DynamikaObjektů-animace-1.pptx) 1>

### **RAII**

- Jedná se o základní koncept C++ programování.
- Obvykle, Resource Allocation Is Initialization"
	- My preferujeme "Responsibility Acquisition Is Initialization"
- Myšlenka: Při svém vzniku získá objekt nějakou zodpovědnost. Při svém zániku tuto zodpovědnost musí naplnit.
	- **std::vector** má zodpovědnost za alokovanou paměť a naplní ji dealokací své paměti.
- Zodpovědnost může mít mnoho podob.
	- **std::fstream** otevírá a zavírá soubor.

### *Příklad*

<p[říklad](PJC-6-DynamikaObjektů-animace-2.pptx) 2>

#### *RAII – Příklad*

}

• Některé z příkazů return v následujícím kódu způsobí, že se chybně nezavolá fclose. – Které?

```
void Data::prectiZeSouboru(const char* nazevSouboru) {
    FILE* fp = std::fopen(nazevSouboru, "r");
    if (!fp) return;
```

```
int pocetPolozek;
if (std::fscanf(fp, "%d", &pocetPolozek) != 1) return;
for (int i = 0; i < pocetPolozek; ++i) {
    int polozka;
    if (std::fscanf(fp, "%d", &polozka) != 1) return;
   vec.push_back(polozka);
}
std::fclose(fp);
```
#### *RAII – Příklad*

}

• Některé z příkazů return v následujícím kódu způsobí, že se chybně nezavolá fclose. – Které?

```
void Data::prectiZeSouboru(const char* nazevSouboru) {
   FILE* fp = std::fopen(nazevSouboru, "r");
   if (!fp) return;
   int pocetPolozek;
   if (std::fscanf(fp, "%d", &pocetPolozek) != 1) return;
   for (int i = 0; i < pocetPolozek; ++i) {
        int polozka;
        if (std::fscanf(fp, "%d", &polozka) != 1) return;
       vec.push_back(polozka);
    }
   std::fclose(fp);
                                               { std::fclose(fp); return; }
```
### *RAII – Příklad*

```
class FileSentry {
public:
    FileSentry(FILE* in) : fp(in) {}
    ~\simFileSentry() { fclose(fp); }
private:
    FILE* fp;
};
void Data::prectiZeSouboru(const char* nazevSouboru) {
    FILE* fp = std::fopen(nazevSouboru, "r");
    if (!fp) return;
    FileSentry sentry(fp);
    int pocetPolozek;
    if (std::fscanf(fp, "%d", &pocetPolozek) != 1) return;
    for (int i = 0; i < pocetPolozek; ++i) {
        int polozka;
        if (std::fscanf(fp, "%d", &polozka) != 1) return;
        vec.push_back(polozka);
    }
    std::fclose(fp);
}
```
# **Odbočka k new a delete**

- Operátor **new** alokuje paměť a spustí konstruktor typu.
	- Uživatel ale dostane pointer na typ a destruktor pointeru je prázdná operace.
- Operátor **delete** paměť dealokuje a spustí destruktor typu.
	- Pokud uživatel ale o pointer přijde, nebo na něj zapomene, destruktor se nikdy nezavolá.
	- Této situaci říkáme **memory leak**.
- Nejde to lépe?

# *Příklad: memory leak*

```
zasobnik* vytvorZRetezce(const char* str) {
    int len = std::strlen(str);
    zasobnik* z = new zasobnik(len);
    for (int i = 0; i < len; i++) {
        z->vloz(str[i]);
    }
    return z;
}
void vypisObracene(const char* str) {
    zasobnik* zas = vytvorZRetezce(str);
    while (!zas->je_prazdny()) {
        std::cout << (char)zas->vezmi();
    }
    std::cout << '\n';
}
```
# *Příklad: memory leak*

```
zasobnik* vytvorZRetezce(const char* str) {
    int len = std::strlen(str);
    zasobnik* z = new zasobnik(len);
    for (int i = 0; i < len; i++) {
        z->vloz(str[i]);
    }
    return z;
}
void vypisObracene(const char* str) {
    zasobnik* zas = vytvorZRetezce(str);
    while (!zas->je_prazdny()) {
        std::cout << (char)zas->vezmi();
    }
    std::cout << '\n';
}
                           delete zas;
```
### **std::make\_unique, std::unique\_ptr**

- Co kdyby operátor new nevracel **T\*** , ale typ který po sobě uklidí?
- **std::unique\_ptr** je typ ze standardní knihovny, který se chová jako pointer, ale jeho destruktor volá **delete**.
- **std::make\_unique** vrací **std::unique\_ptr**.
- Při použití **unique\_ptr** není možné zapomenout na dealokaci.

# *Příklad: memory leak*

```
zasobnik* vytvorZRetezce(const char* str) {
    int len = std::strlen(str);
    zasobnik* z = new zasobnik(len);
    for (int i = 0; i < len; i++) {
        z->vloz(str[i]);
    }
    return z;
}
void vypisObracene(const char* str) {
    zasobnik* zas = vytvorZRetezce(str);
    while (!zas->je_prazdny()) {
        std::cout << (char)zas->vezmi();
    }
    std::cout << '\n';
}
                           delete zas;
```
# *Příklad: unique\_ptr*

std::cout << '\n';

}

```
std::unique ptr<zasobnik> vytvorZRetezce(const char* str) {
    int len = std::strlen(str);
    std::unique ptr<zasobnik> z(new zasobnik(len));
    for (int i = 0; i < len; i++) {
        z->vloz(str[i]);
    }
    return z;
}
void vypisObracene(const char* str) {
    std::unique ptr<zasobnik> zas = vytvorZRetezce(str);
    while (!zas->je_prazdny()) {
        std::cout << (char)zas->vezmi();
    }
```
# *Příklad: unique\_ptr*

```
std::unique ptr<zasobnik> vytvorZRetezce(const char* str) {
    int len = std::strlen(str);
    auto z = std::make_unique<zasobnik>(len);
    for (int i = 0; i < len; i++) {
        z->vloz(str[i]);
    }
    return z;
}
void vypisObracene(const char* str) {
    auto zas = vytvorZRetezce(str);
    while (!zas->je_prazdny()) {
        std::cout << (char)zas->vezmi();
    }
    std::cout << '\n';
}
```
#### struct vec3 {

}

```
int x, y, z;
   vec3() : x(0), y(0), z(0)vec3(int x, int y) : x(x), y(y), z(\theta) {}
   vec3(int x, int y, int z) : x(x), y(y), z(z) {}
   void tisk() { std::cout << "(" << x << "," << y << "," << z << ")\n";
};
```

```
int main() {
    auto v1 = std::make unique<math>\veeec3>();
    auto v2 = std::make unique<math>\veeec3>(11, 22);
    auto v3 = std::make unique<math>\veeec3>(33, 44, 55);
    auto v4 = std::make unique <math>\text{vec3}[]/(4)</math>;v1-\rightarrow tisk();
   v2\rightarrowtisk();
   v3-\times isk();
    for (int i = 0; i < 4; i++) {
       v4[i].tisk();}
} 30
```

```
(0,0,0)(11,22,0)
(33,44,55)
(0,0,0)
(0,0,0)(0,0,0)
(0,0,0)
```
# *Příklad: memory leak*

}

```
bool prectiPalindrom(FILE* fp) {
    int length;
    if (std::fscanf(fp, "%d", &length) != 1) return false;
    char* str = new char [length + 1];
    std::fscanf(fp, "%s", str);
    int first = 0;
    int last = length - 1;
    for (; first \le last; first++, last--) {
        if (str[first] != str[last]) {
            return false;
        }
    }
    delete[] str;
    return true;
```
# *Příklad: memory leak*

```
bool prectiPalindrom(FILE* fp) {
    int length;
    if (std::fscanf(fp, "%d", &length) != 1) return false;
    char* str = new char [length + 1];
    std::fscanf(fp, "%s", str);
    int first = 0;
    int last = length - 1;
    for (; first \le last; first++, last--) {
        if (str[first] != str[last]) {
            return false;
        }
    }
    delete[] str;
    return true;
}
                                delete[] str;
```
# *Příklad: unique\_ptr*

}

```
bool prectiPalindrom(FILE* fp) {
    int length;
    if (std::fscanf(fp, "%d", &length) != 1) return false;
```

```
auto str = std::make unique<char[ ]>(length + 1);
std::fscanf(fp, "%s", str.get());
int first = 0;
int last = length - 1;
for (; first \le last; first++, last--) {
    if (str[first] != str[last]) {
        return false;
    }
}
delete[] str;
return true;
```
# **Vylepšení zásobníku – unique\_ptr**

```
class zasobnik {
public:
```

```
...
```

```
private:
```

```
...
    std:: unique ptr<zas typ[]> prvky;
};
```

```
zasobnik::zasobnik(int max_prvku) :
   max_velikost(max_prvku), aktualni_pozice(0),
   prvky(std::make_unique<zas_typ[]>(max_velikost))
    {}
```

```
zasobnik::~zasobnik() { ... } // Destruktor už není potřeba
```
#### **Konstantní členská funkce – jen dotaz**

- Nemění stav objektu, jedná se jen o dotaz.
- Značí se klíčovým slovem const za seznamem argumentů.
- Může se volat i na konstantním objektu.

```
class zasobnik {
public:
    bool je_prazdny() const;
    ...
};
bool zasobnik::je_prazdny() const {
    return aktualni pozice == 0;}
void funkce(const zasobnik& z) {
    z.je_prazdny(); // ok, volame const metodu
    //z.vezmi() // nelze, vezmi() neni const
}
```
### **Konstanta platná ve třídě**

- Existují dva způsoby jak zadefinovat konstantu pro třídu. Starý způsob přes anonymní enumerátor a nový, pomocí static const proměnné.
- Použití enumerátoru umožňuje definování pouze integrálního typu.
- Preferujte static const proměnné.

```
class triko {
public:
    enum velikost {
        S,
        M,
        L,
        XL
    };
 static const int i = 1;
 int velikost;
};
```

```
int main() {
    triko t;
    t.velikost = triko::M;
}
```
### **Ukazatel this**

- Každý objekt má ukazatel this obsahuje adresu tohoto objektu ukazuje na něj.
- Každá členská funkce jej může použít (skrytý argument všech metod).
- Použit při konfliktu jmen členských dat a argumentu metody.
- \*this lze použít jako odkaz na objekt jako celek.
- Umožňuje zjistit, zda dvě reference(pointery) odkazují na stejný objekt.

```
struct dummy {
    dummy() \{std::cout << "Creating dummy object at address: " << std::hex
                   \ll (uintptr t(this) & 0xFFFF) \ll '\n';
    }
    \simdummy() {
        std::cout << "Destroying dummy object at address: " << std::hex
                   \ll (uintptr t(this) & 0xFFFF) \ll '\n';
    }
};
```
### **Pole objektů**

- Objekt je uživatelský typ proto lze mít pole objektů.
- Při vytvoření pole dojde k zavolání základních konstruktorů prvků.
- Při zničení pole dojde k zavolání destruktorů prvků.
- Konstrukce probíhá zleva doprava, destrukce zprava doleva.

```
int main() {
    auto foo = std:: make unique<dummy[]>(4); //dummy z predchoziho slidu
}
```
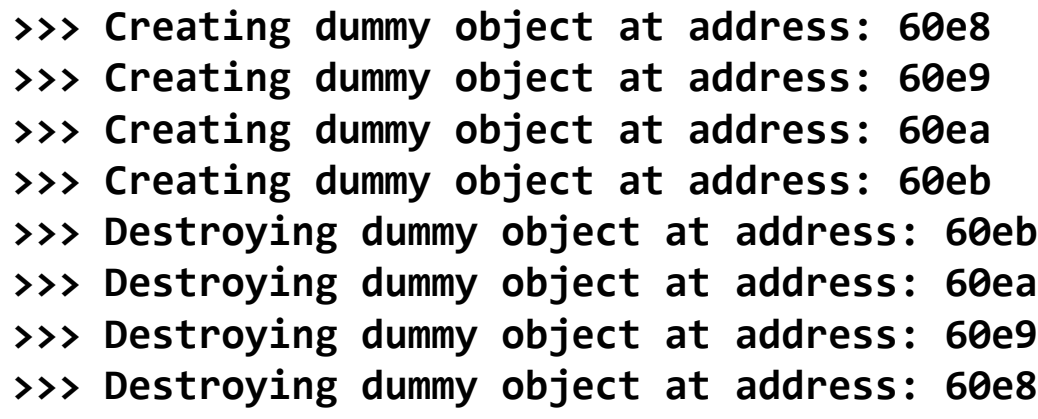

### **Organizace projektu v C++ --- třídy**

- Hlavičkový soubor deklarace třídy, případně vložené funkce přípona .h, jméno dle jmena třídy: *trida.h*
- Implementační soubor se stejným jménem jako hlavička definice třídy a implementace metod: *trida.cpp*

```
// zasobnik.h
#ifndef ZASOBNIK H
#define ZASOBNIK_H
using zas typ = int;
class zasobnik {
public:
    zasobnik(int max prvku = 20);
    int vezmi();
    void vloz(zas typ prvek);
    bool je prazdny() const;
private:
    int max_velikost;
    int aktualni pozice;
    std:: unique ptr<zas_typ[]> prvky;
};
#endif
                                        // main.cpp
                                        #include "zasobnik.h"
                                        int main() {
                                             zasobnik z;
                                         }
                                        // zasobnik.cpp
                                        #include "zasobnik.h"
                                        bool zasobnik::je prazdny() const {
                                            return aktualni pozice == 0;
                                         }
                                        zasobnik::zasobnik(int max prvku):
                                            max velikost{ max prvku },
                                             aktualni pozice{ 0 }, prvky{
                                        std::make unique<zas_typ[]>(max_velikost)}
                                        {}
                                         ...
                                                                                   39
```
# **The End**